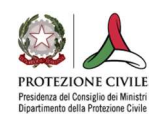

# SCHEDA DI SINTESI DELLA VERIFICA SISMICA DI I PONTI STRATEGICI AI FINI DELLA PROTEZIONE CIVILE O RILEVANTI IN CASO DI COLLASSO A SEGUITO DI EVENTO SISMICO

(Ordinanza n. 3274/2003 - Articolo 2, commi 3 e 4, D.M.17/01/2018)

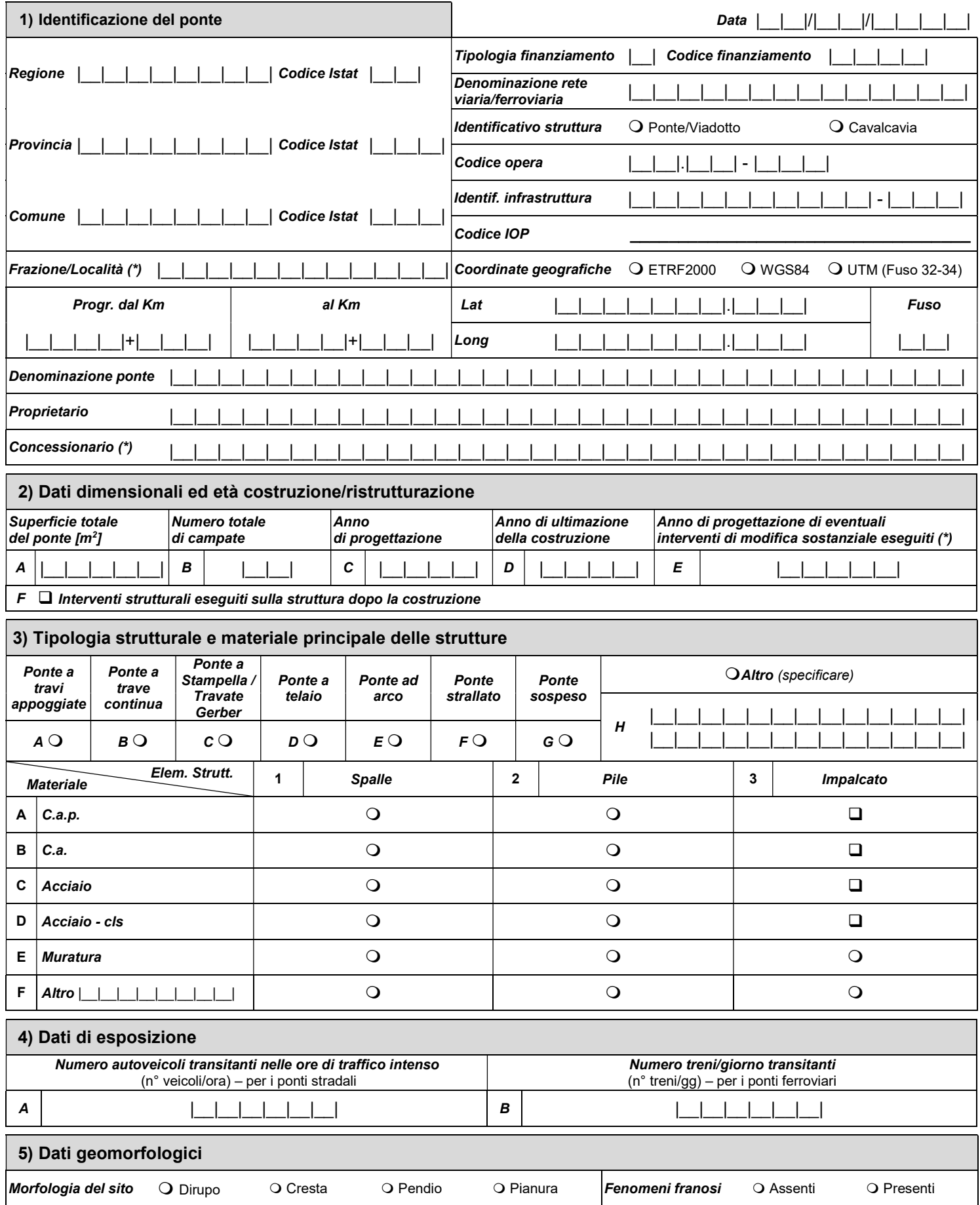

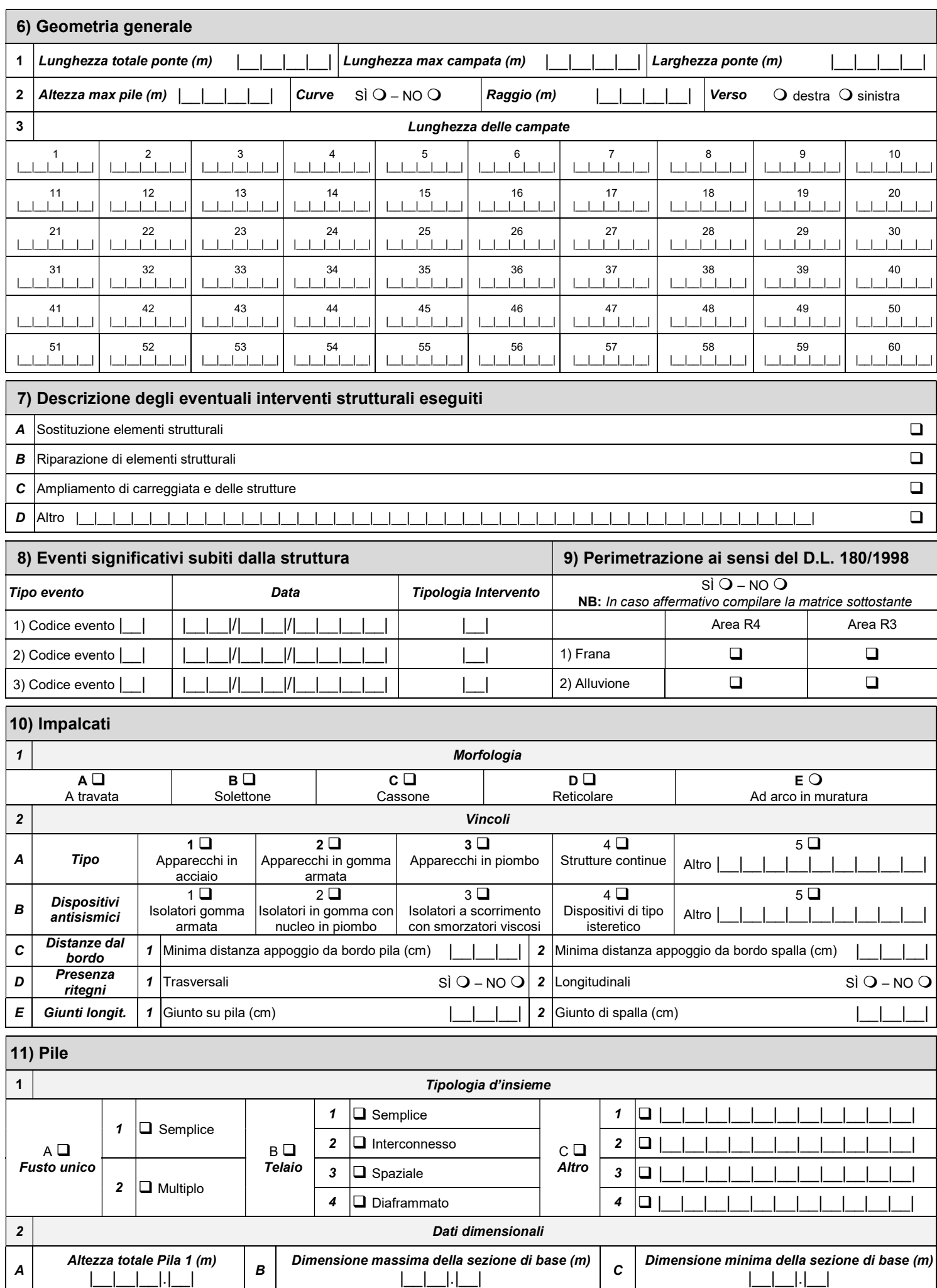

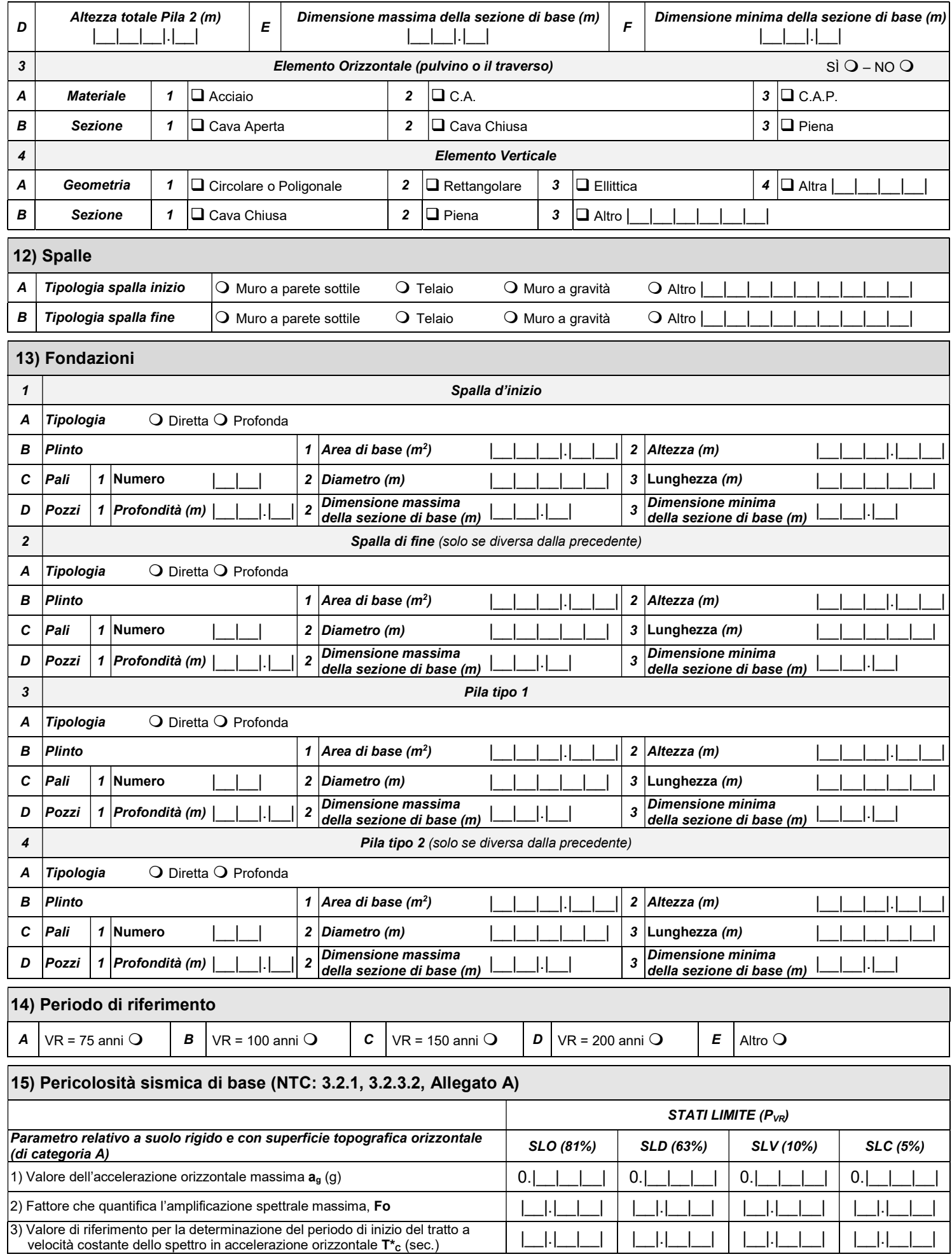

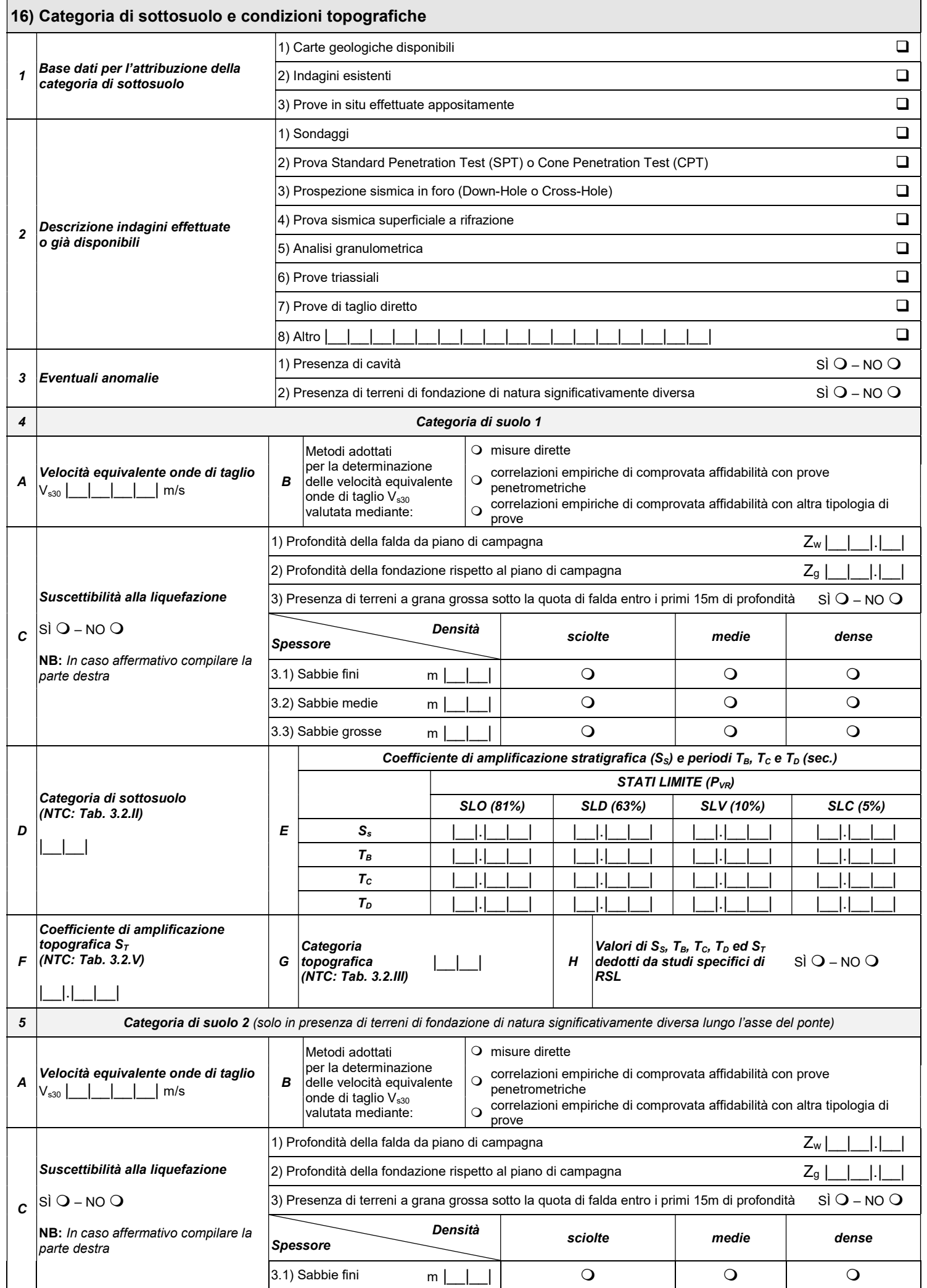

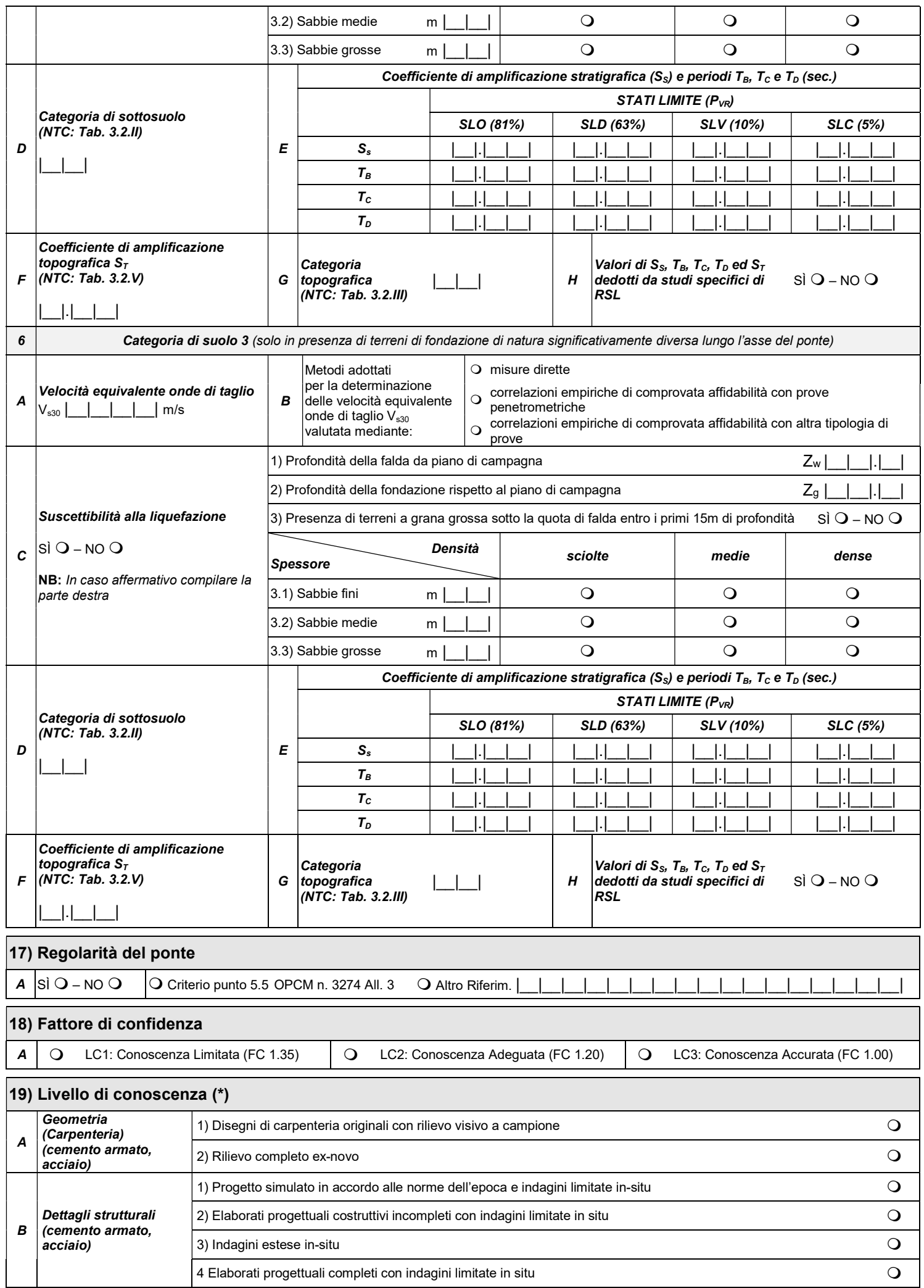

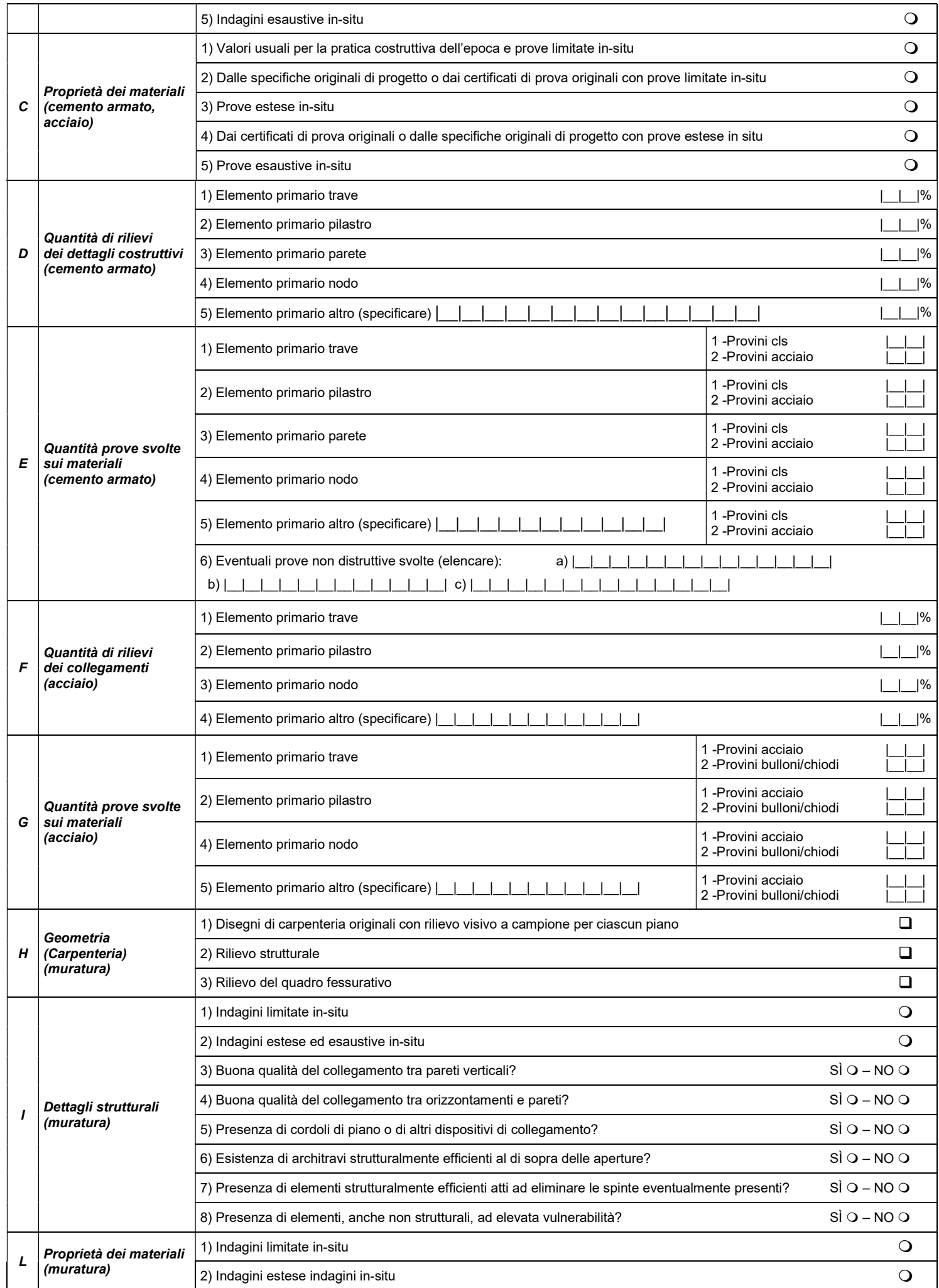

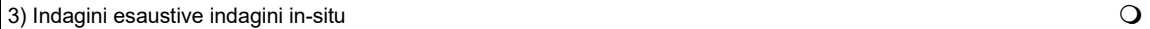

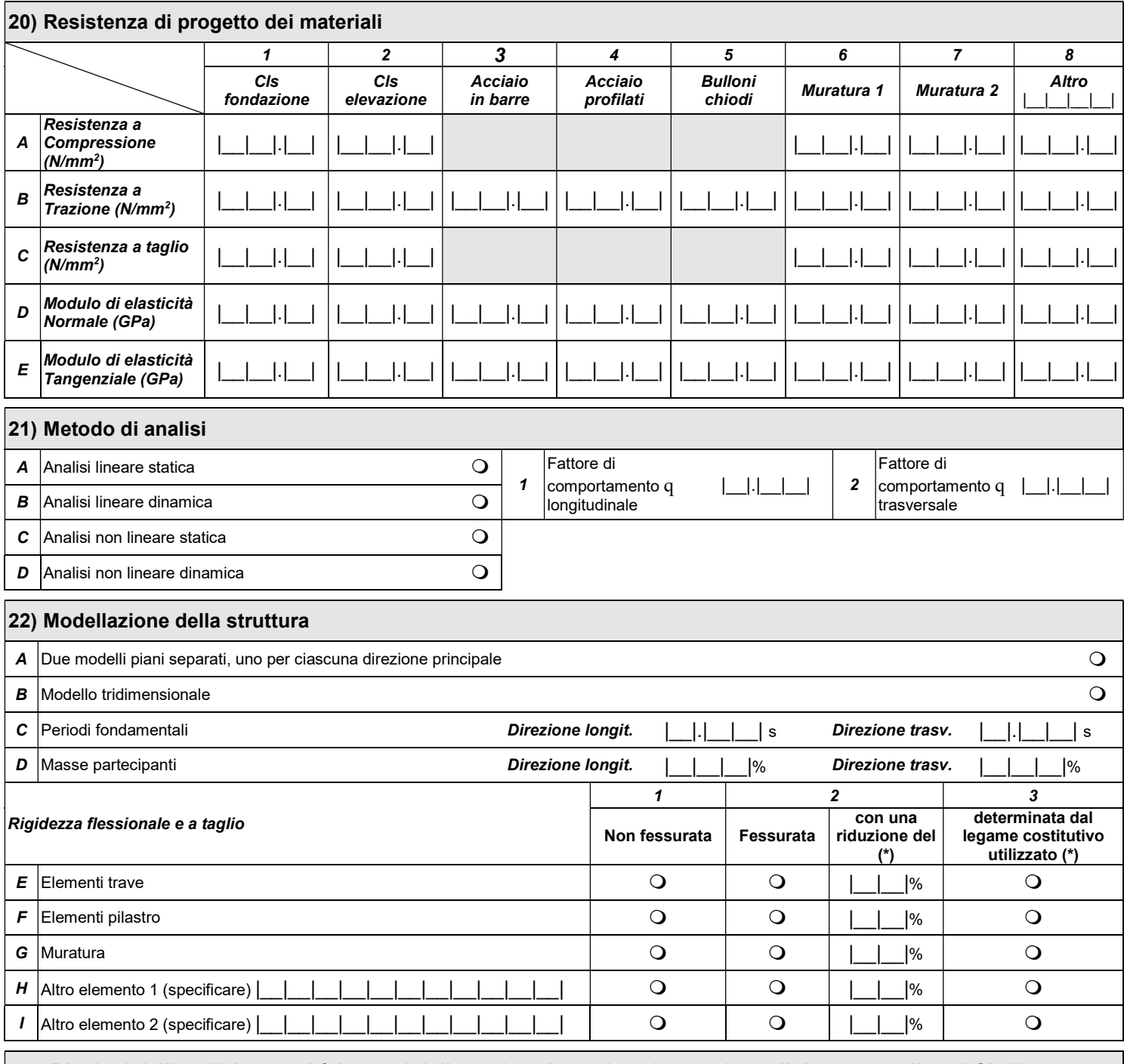

# 23) Risultati dell'analisi: capacità in termini di accelerazione al suolo e periodo di ritorno per diversi SL (\*)

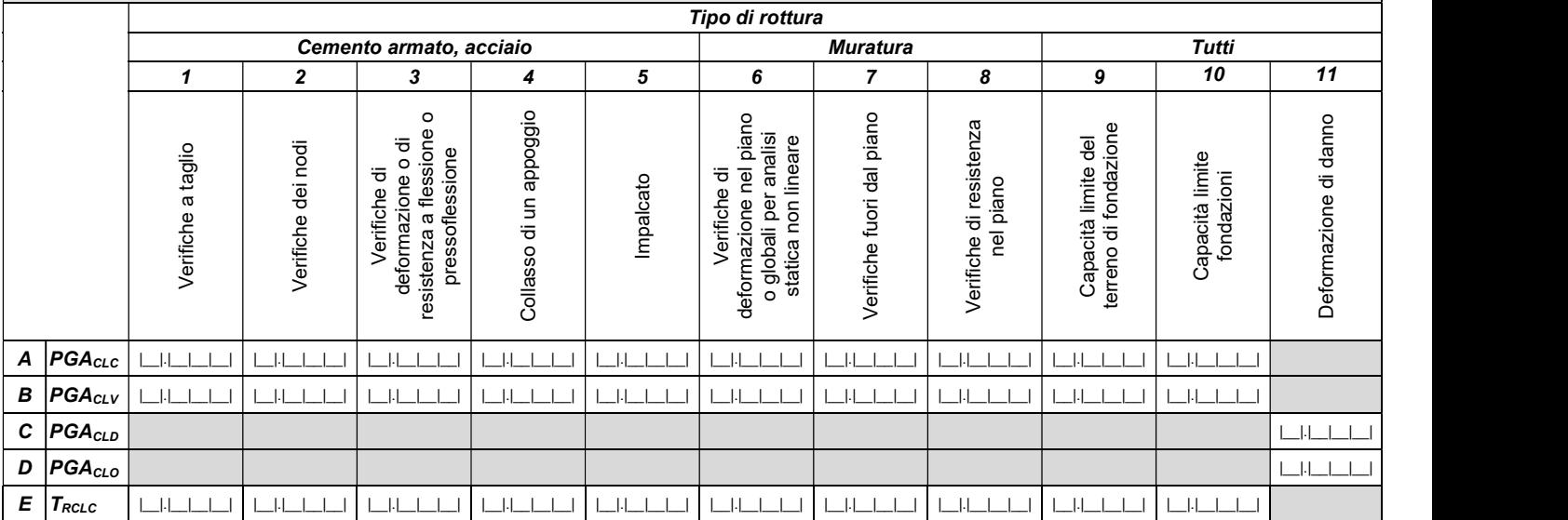

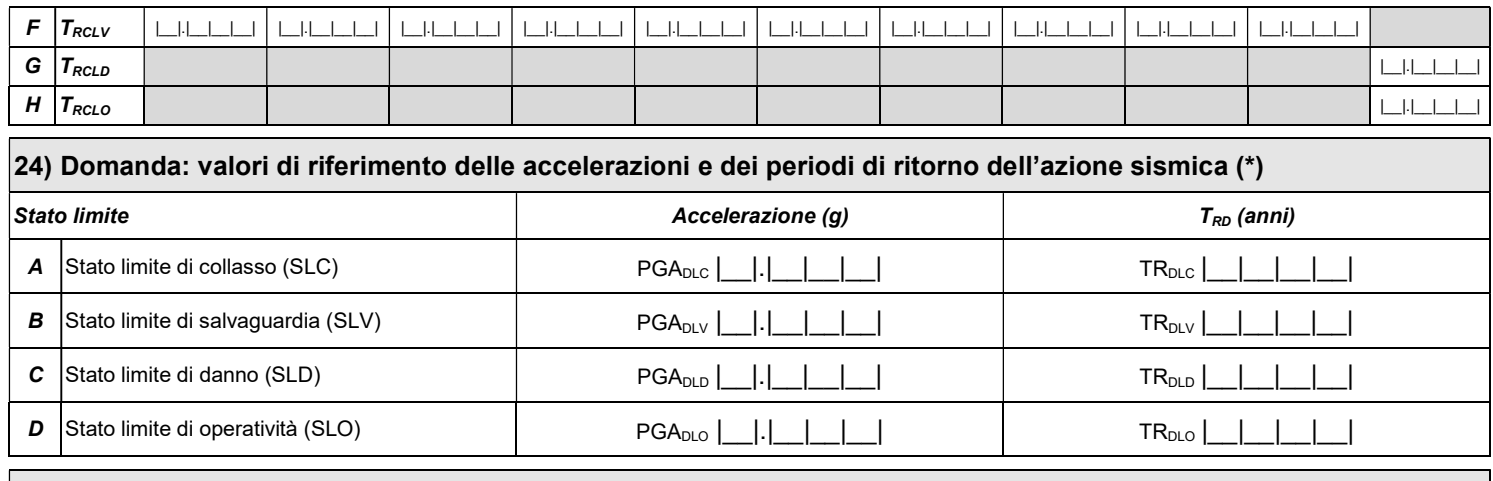

# 25) Indicatori di rischio

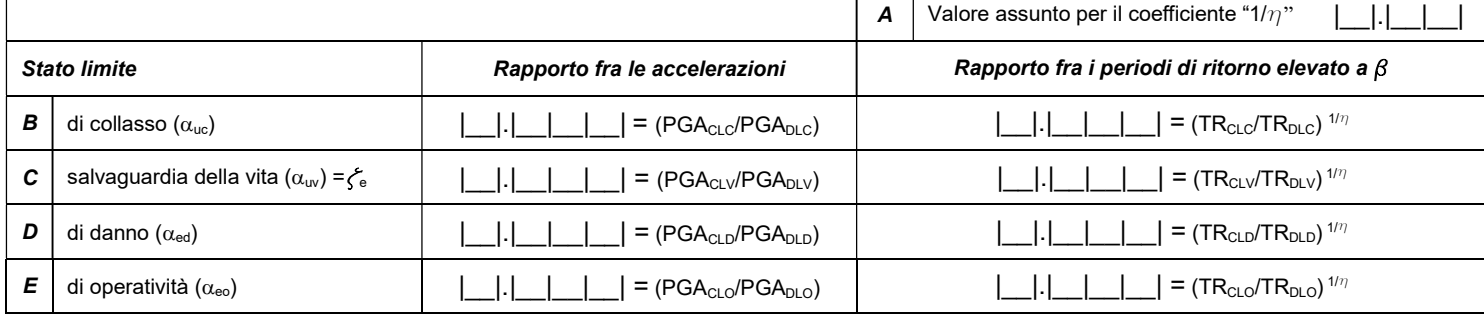

# 26) Previsione di massima di possibili interventi di miglioramento

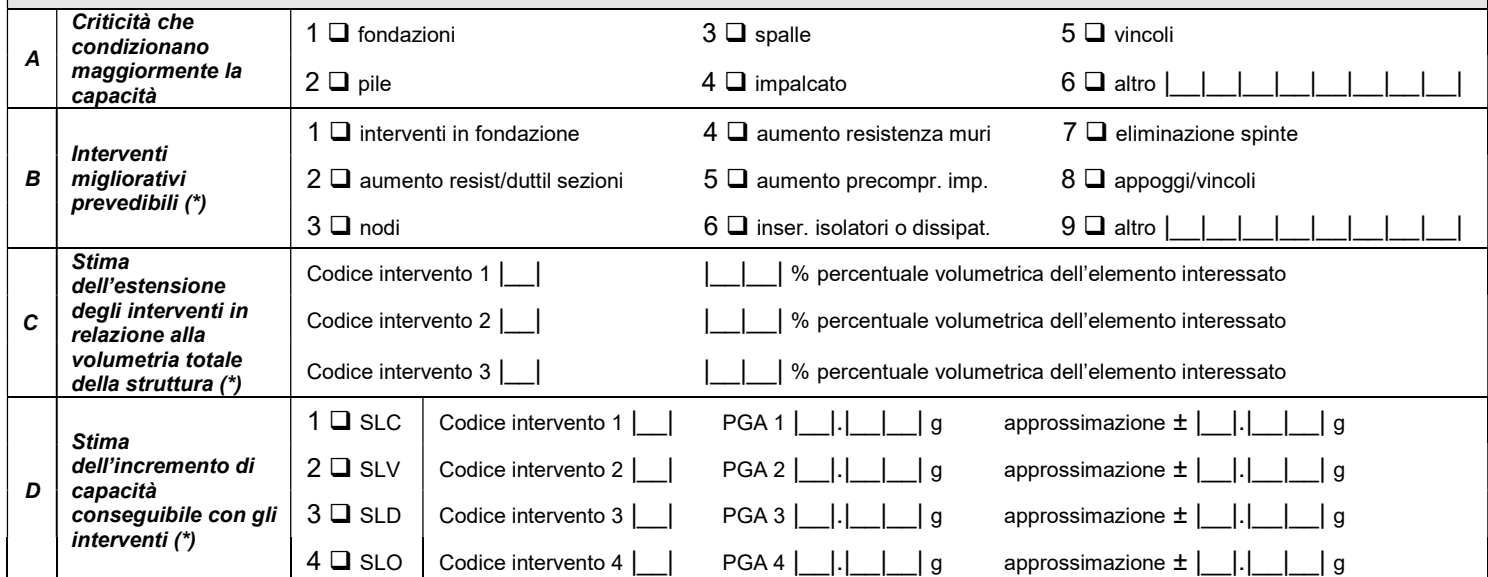

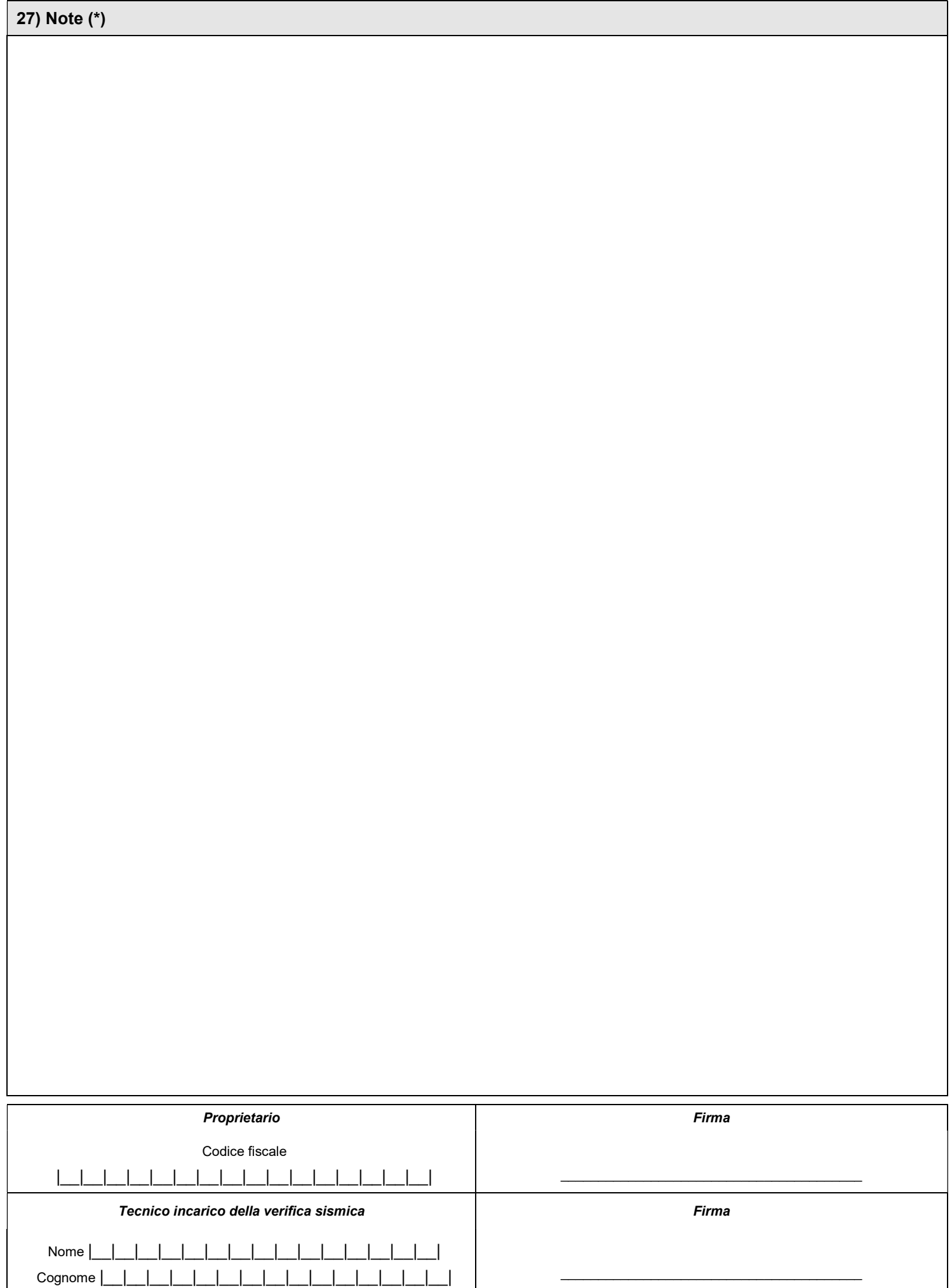

# ISTRUZIONI PER LA COMPILAZIONE DELLA SCHEDA

La scheda riporta una sintesi della valutazione della sicurezza sismica secondo quanto previsto dal decreto CDPC 3865 del 21/10/2003.

#### Nell'ambito di una rete viaria, deve essere compilata una scheda per ogni ponte/viadotto presente lungo il percorso.

La scheda è divisa in 27 sezioni. Le informazioni sono generalmente acquisite richiedendo di segnare le caselle corrispondenti. In alcune sezioni le caselle quadrate ( $\square$ ) indicano la possibilità di multi-scelta: in questi casi si possono fornire più indicazioni; viceversa, le caselle tonde (O) indicano la possibilità di una singola scelta. Dove sono presenti le caselle | |, si deve scrivere in stampatello, iniziando a scrivere il testo da sinistra. I numeri, invece, vanno incolonnati a destra. La compilazione delle sezioni o dei campi segnalati con (\*) è facoltativa.

La scheda deve essere firmata per presa visione dal proprietario, nonché firmata e timbrata dal tecnico incaricato della verifica. Nel sequito delle note esplicative si farà riferimento al Decreto Ministeriale 17 gennaio 2018 "Approvazione dell'aggiornamento delle norme tecniche per le costruzioni", pubblicato sul Supplemento Ordinario n. 42 della Gazzetta Ufficiale del 20.02.2018 e alla Circolare esplicativa n.7 del 21 febbraio 2019 del Consiglio Superiore dei Lavori Pubblici "Istruzioni per l'applicazione dell'«Aggiornamento delle "Norme tecniche per le costruzioni"» di cui al decreto ministeriale 17 gennaio 2018, pubblicata sul supplemento ordinario alla Gazzetta Ufficiale n.35 del 11 febbraio 2019 nel seguito come "NTC18" e come "Circolare n.7" o in via generica come "Norma".

#### La procedura preliminare alla compilazione:

Il Proprietario deve individuare l'oggetto a cui si riferisce la scheda e assegnargli un Codice Opera di 7 caratteri alfanumerici, composto da:

- a. Codice identificativo di 2 caratteri, composto da:
	- Tipologia: strategico nazionale (A) / strategico regionale (C) rilevante nazionale (B) / rilevante regionale (D) Tipo opera: infrastruttura (2)
	-
- b. Categoria: codice di 2 caratteri che identifica la tipologia di opera (tabella 1 per gli edifici di competenza statale per gli edifici di competenza regionale tale tipologia è desumibile dagli elenchi approvati con le rispettive Delibere di Giunta Regionale) c. n. progressivo di 3 caratteri: definisce quante opere della stessa categoria sono presenti in un Comune

## Tabella 1 – Elenco opere di competenza statale (estratto da allegato 1, OPCM 3685/2003)

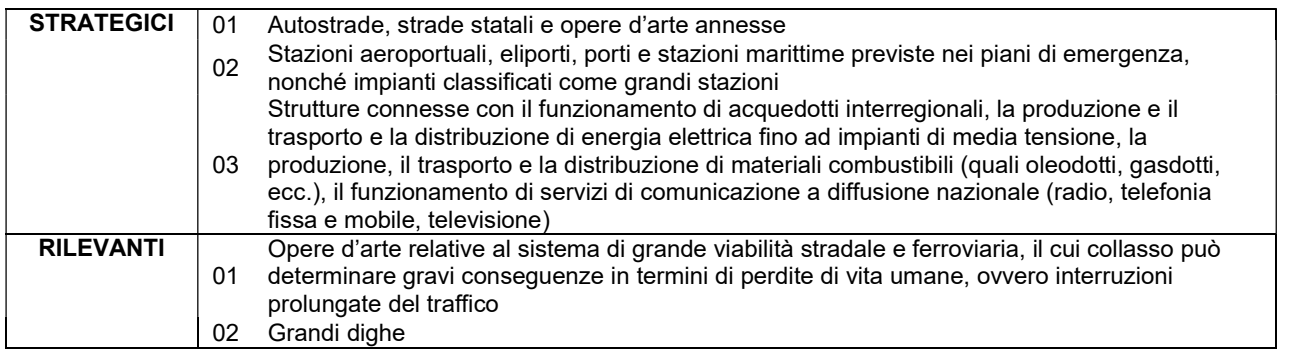

Ogni scheda deve riportare la data della compilazione (campo "data").

#### Sezione 1 - Identificazione del ponte

"Regione", "Provincia", "Comune", "Frazione/Località" - inserire la denominazione Istat (ad esempio LAZIO, ROMA, SANTA MARINELLA). Analogamente si devono compilare i relativi codici Istat nei campi "Istat Reg.", "Istat Prov.", "Istat Comune".

"Tipologia del finanziamento", "Codice finanziamento" - Se l'infrastruttura è compresa in programmi di verifiche finanziati dallo Stato o da una Regione, compilare il campo "Tipologia del finanziamento" inserendo le seguenti decodifiche: S - Statale, R - Regionale, A- Altro. Riportare nel campo "Codice finanziamento" il codice identificativo del finanziamento.

"Denominazione rete viaria/ferrov" - indicare la denominazione della rete viaria o ferroviaria cui appartiene l'opera censita (ad esempio AUTOSTRADA A24, oppure STRADA STATALE 18). Nel campo "Identificativo struttura" indicare se l'opera censita appartenente direttamente alla rete viaria strategica o rilevante è un ponte/viadotto (struttura utilizzata per superare un ostacolo - corso d'acqua/vallata/discontinuità orografica, naturale o artificiale - che si antepone alla continuità di una via di comunicazione) cavalcavia (struttura utilizzata per superare un ostacolo rappresentato da un'altra via di comunicazione)

"Codice Opera" - riportare l'identificativo dell'Opera, come definito nella procedura preliminare.

"Identificativo infrastruttura" - riportare, nelle prime 10 caselle, l'identificativo univoco dell'infrastruttura di cui fa parte il ponte/viadotto in esame, eventualmente desunto dalla Carta Tecnica Regionale (CTR), e, nelle ultime tre caselle, l'identificativo dell'oggetto a cui si riferisce la scheda.

"Codice IOP" - inserire il codice implementato nell'Archivio Informatico Nazionale delle Opere Pubbliche (AINOP) per l'infrastruttura in esame. Tale codice contraddistingue e identifica in maniera univoca l'opera medesima, come prevede l'art. 13 comma 4 del decreto-legge n° 109 del 28 settembre 2018, convertito con legge n.130 del 16 novembre 2018. L'IOP è unico per tutta la vita dell'opera pubblica ed è generato automaticamente mediante un algoritmo che elabora le caratteristiche essenziali e distintive dell'opera stessa.

"Progr. dal Km" e "al Km" - indicare la progressiva chilometrica di inizio e fine ponte, calcolata in riferimento alla posizione del ponte lungo la rete viaria (ad esempio dal Km 600+450 al Km 600+750).

"Coordinate geografiche" - si devono riportare le coordinate della progressiva iniziale del ponte, indicate nel sistema European Datum ED 50 proiezione Universale Trasversa di Mercatore (UTM), fuso 32-33. Nei campi "E" e "N" vanno rispettivamente indicate le coordinate chilometriche Est e Nord. Nel campo "Fuso" va indicato il numero del fuso di appartenenza della proiezione Universale Trasversa di Mercatore che per l'Italia vale 32 o 33. I dati possono essere acquisiti con un sistema GPS.

"Denominazione ponte" - riportare la denominazione estesa, senza abbreviazioni, del ponte (es. PONTE SERENO).

"Proprietario" e "Concessionario" - riportare rispettivamente il nome del proprietario o del legale rappresentante dell'Ente proprietario del ponte e, se diverso dal precedente il nome del concessionario.

#### Sezione 2 - Dati dimensionali ed età di costruzione/ristrutturazione

"Superficie totale del ponte" - indicare la superficie (in metri quadri) del ponte, conteggiata fra i giunti di spalla.

"Numero totale di campate" - indicare il numero totale di campate che compongono il ponte.

"Anno di progettazione" - indicare l'anno in cui il progetto esecutivo è stato approvato dall'Ente appaltante.

"Anno di ultimazione della costruzione" - indicare l'anno di ultimazione dei lavori.

"Anno di progettazione dell'ultimo intervento di modifica sostanziale eseguito" - indicare, se presente, l'anno di progettazione degli interventi di miglioramento/adeguamento sismico effettivamente realizzati.

"Interventi strutturali eseguiti sulla struttura dopo la costruzione" - annerire la casella "F", qualora, dopo la costruzione della struttura, siano stati eseguiti interventi di retrofit sismico sulla struttura (adeguamento sismico, miglioramento sismico o rafforzamento locale) o di riparazione di danni indotti da calamità naturali. In tal caso, indicare, al campo H, l'anno di progettazione dell'ultimo intervento realizzato sulla struttura.

#### Sezione 3 – Tipologia strutturale e materiale principale delle strutture

Nella prima parte della sezione indicare la tipologia strutturale dell'infrastruttura scegliendo tra le categorie presenti (ponte a travi appoggiate, ponti a trave continue, etc.) oppure utilizzando il campo "Altro".

Nella seconda parte della sezione 3indicare il materiale principale delle strutture costituenti l'infrastruttura (spalle, pile, impalcato).

#### Sezione 4 – Dati di esposizione

Indicare il numero di autoveicoli transitanti nelle ore di traffico intenso per le infrastrutture stradali ed il numero di treni transitanti per giorno per le infrastrutture ferroviarie. Il primo valore è dato dal rapporto del numero complessivo medio di autoveicoli transitanti nelle ore di traffico intenso per il numero di ore che si considerano di traffico intenso (ad esempio per un ponte stradale che ha mediamente 16 ore di traffico intenso, sul quale transitano complessivamente una media di 3000 autoveicoli, il valore da riportare è pari a 188, ottenuto come il rapporto di 3000 su 16).

## Sezione 5 - Dati geomorfologici

"Morfologia" - indicare la morfologia del sito su cui insiste l'opera, in coerenza con la tab. 3.2.III delle NTC 2018 (Categorie topografiche). La dizione "dirupo" corrisponde a "Rilievi con larghezza in cresta molto minore che alla base e inclinazione media i > 30°

- "cresta" corrisponde a "Rilievi con larghezza in cresta molto minore che alla base e inclinazione media 15° ≤ i ≤ 30°" "pendio" corrisponde a "Pendii con inclinazione media i > 15°
	- "pianura corrisponde a "Superficie pianeggiante, pendii e rilievi isolati con inclinazione media i ≤ 15°"

"Fenomeni franosi" - indicare la presenza di eventuali fenomeni franosi che potrebbero coinvolgere l'opera.

#### Sezione 6 - Geometria generale

Indicare la luce delle campate seguendo una numerazione progressiva, nel verso della progressiva chilometrica crescente. Per campata si intende l'intervallo tra due pile, o pila e spalla, o due spalle, entrambe che spiccano dalla fondazione. Una campata può essere composta da più di un impalcato, come nel caso degli impalcati tipo gerber.

La luce è misurata tra gli assi di due pile o dall'asse di un appoggio su di una spalla.

Indicare se sono presenti curve; se il ponte è in curva indicare il raggio della curva e se questa è destra o sinistra (rispetto al verso della progressiva chilometrica crescente); lasciare bianco se il ponte è rettilineo.

#### Sezione 7 – Descrizione degli eventuali interventi strutturali eseguiti

Indicare la tipologia degli eventuali interventi eseguiti sulla struttura che hanno modificato in maniera significativa il comportamento strutturale. Qualora i suddetti interventi abbiano anche comportato il miglioramento o l'adeguamento sismico o siano stati effettuati interventi di retrofit sismico diversi da quelli riportati ai campi A, B e C, segnalarlo nella riga "altro" e dettagliare nelle note.

## Sezione 8 - Eventi significativi subiti dalla struttura

"Tipo di evento" - indicare la tipologia di evento che ha danneggiato la struttura in maniera evidente. I codici che descrivono la tipologia di evento sono: T = Terremoto, F =Frana, A = Alluvione, I = Incendio o scoppio, C = cedimento fondale.

"Data" - indicare la data in cui si è verificato l'evento in formato gg/mm/aaaa.

"Tipologia di intervento" - indicare la tipologia di intervento realizzato a seguito dell'evento in esame. I codici che descrivono la tipologia di intervento sono quelli riportati nella Sezione 2, al punto L, ovvero A = Adeguamento sismico, M = Miglioramento sismico, R = Rafforzamento locale, D = Riparazione.

#### Sezione 9 - Perimetrazione ai sensi del D.L. 180/1998

Indicare se la struttura è situata in una area soggetta a rischio idrogeologico perimetrata, ai sensi del D.L. 11 giugno 1998 n.180 al fine di valutare la presenza o meno del rischio legato ad alluvioni e frane. In caso affermativo compilare i campi "Frana" e/o "Alluvione" indicando se si ricade in zona R3 e/o R4.

# Sezione 10 – Impalcati

Nella sottosezione 1 indicare la morfologia dell'impalcato e nella sottosezione 2 le informazioni sui vincoli (vedi le figure di seguito). In dettaglio, per quanto concerne i vincoli:

- "Tipo" descrivere il tipo di appoggio utilizzato;
- "Dispositivi antisismici" indicare la presenza eventuale di dispositivi antisismici. Le descrizioni predefinite si riferiscono principalmente agli isolatori (dispositivi che innalzano il periodo fondamentale), aggiungendo una capacità dissipativa più o meno pronunciata. Altri tipi di dispositivo possono essere indicati in "Altro". Nel caso in cui uno stesso vincolo riunisca in sé le funzioni di appoggio e di dispositivo antisismico (p. es. HDRB-LRB) vanno compilate entrambi i campi;
- "Distanze dal bordo" indicare le distanze degli assi di appoggio dal limite della zona di appoggio offerta dall'elemento verticale. L'informazione è utile ai fini del confronto fra gli spostamenti attesi in caso di sisma severo o di collasso e la disponibilità di spazio per evitare la perdita di supporto (dimensione "a" in figura);
- "Presenza ritegni" indicare la presenza di ritegni in grado di esercitare la funzione di fine corsa in senso longitudinale o trasversale al ponte nel caso in cui il dispositivo si rompa o si deformi più di quanto progettato. Non vanno quindi segnalate velette disposte con funzione estetica o di protezione da agenti atmosferici che non possano assolvere una significativa funzione strutturale;

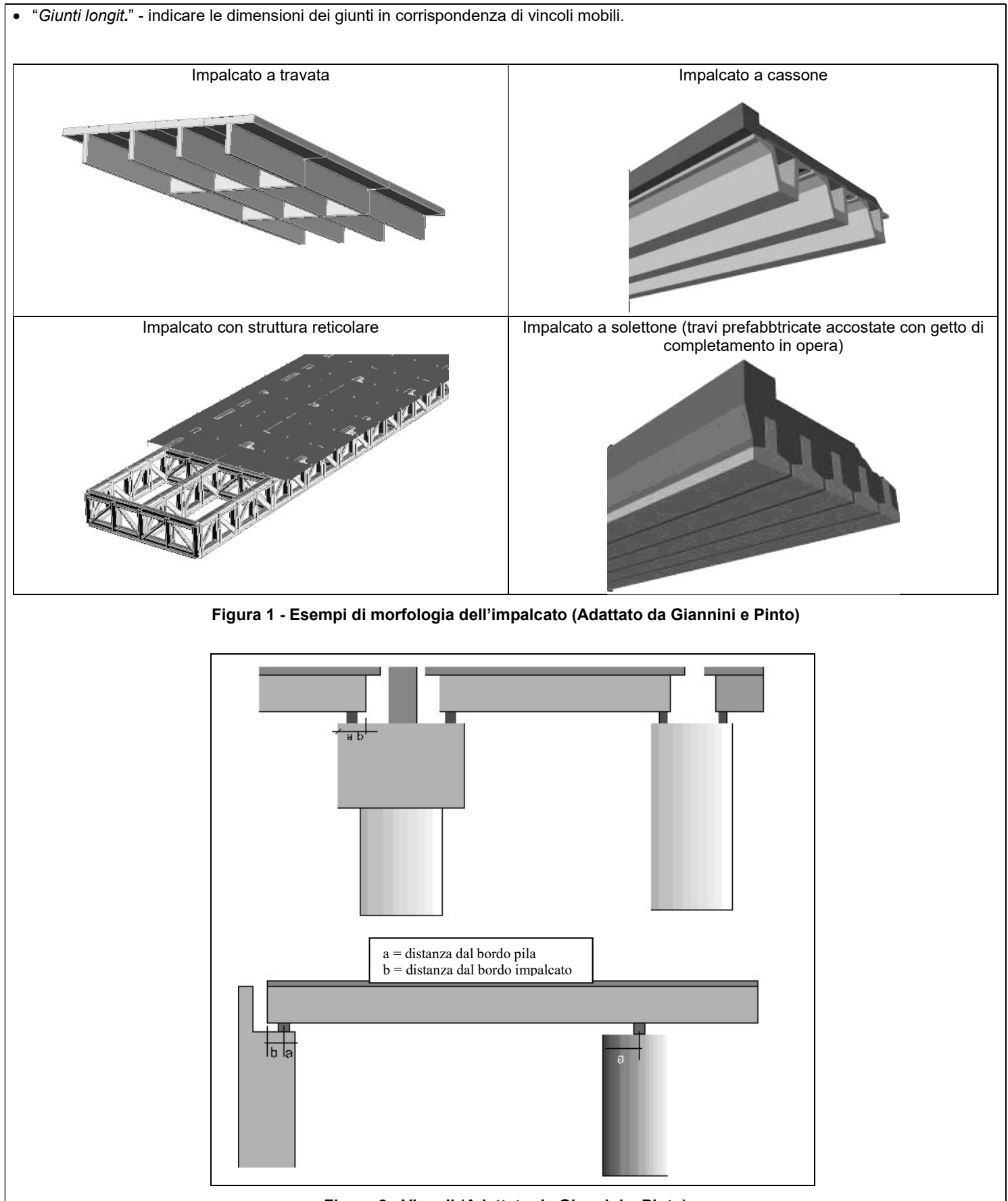

Figura 2 - Vincoli (Adattato da Giannini e Pinto)

#### Sezione 11 – Pile

Nella sottosezione 1 "Tipologia d'insieme" indicare il tipo di pila, se a fusto unico o a telaio, e la successiva sottospecifica. Se la tipologia non è classificabile tra le due precedenti indicare altro e inserire la relativa descrizione. Per "Fusto unico" si intendono comprese anche le pile a setto; la specifica multiplo si riferisce ad esempio a pile formate da due setti affiancati e collegati in testa da un unico pulvino. Per "Telaio" si intende una pila composta da due o più pilastri allineati secondo l'asse maggiore della pila e collegati tra loro in sommità dal pulvino ed eventualmente anche a quote intermedie dai traversi. Per Telaio spaziale si intende una pila composta da più telai piani affiancati.

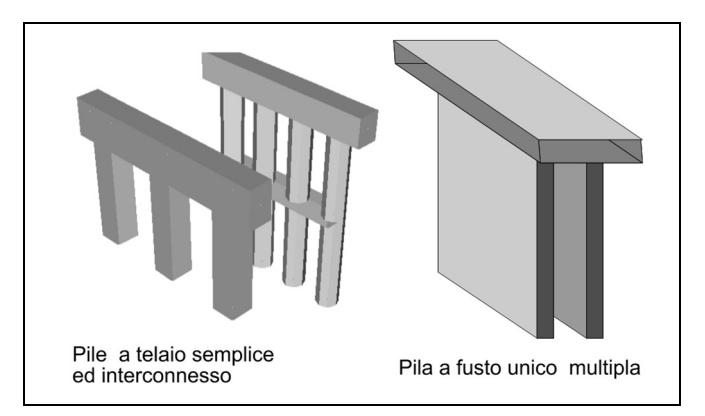

Figura 3 - Telaio diaframmato

Nella sottosezione 2 "Dati dimensionali" indicare le dimensioni delle pile: sono disponibili due righe da utilizzare o per identificare le dimensioni delle pile che hanno maggiore rilevanza ai fini delle verifiche (quelle che determinano il valore della capacità). Nel caso di ponti con pile di altezze simili indicare le dimensioni delle tipologie più diffuse, nel caso di altezze molto diverse e di presenza di pile tozze e snelle indicare le dimensioni delle pile alle quali si riferiscono le capacità più basse.

Nella sottosezione 3 "Elemento Orizzontale (pulvino o il traverso)" indicare se è presente l'elemento orizzontale delle pile (pulvino o traverso). Se presente, indicare il materiale costituente (campo A) e la tipologia della sezione (campo B).

Nella sottosezione 4 "Elemento verticale" indicare geometria (campo A) e sezione (campo B) dell'elemento verticale (fusto delle pile a fusto unico o il pilastro delle pile a telaio).

## Sezione 12 - Spalle

Indicare se la spalla è realizzata mediante una parete sottile (generalmente in c.a.), un telaio (spalla con terra passante) o un muro a gravità. Se la spalla non è classificabile in uno degli schemi previsti, segnare altro e fornire una descrizione. Tali informazioni vanno indicate sia per la spalla d'inizio (campo A), che per la spalla di fine (campo B).

#### Sezione 13 - Fondazioni

Indicare le caratteristiche delle fondazioni per spalle ("Spalla d'inizio" e "Spalla di fine") e pile ("Pila Tipo 1" e "Pila Tipo 2").

Se le spalle d'inizio e di fine sono diverse è necessario compilare sia "Spalla d'inizio" che "Spalla di fine"; se sono uguali compilare solo "Spalla d'inizio". Analogamente se "Pila Tipo 1" e "Pila Tipo 2" sono diverse è necessario compilare sia "Pila Tipo 1" e "Pila Tipo 2"; se sono uguali compilare solo "Pila Tipo 1".

Sia per spalle che per pile compilare:

- "Tipologia" indicando la tipologia di fondazione;
- "Plinto" indicando i dati dimensionali del plinto;
- "Pali" indicando numero, diametro e lunghezza media dei pali in caso di fondazioni indirette;
- "Pozzi" indicare dimensioni massima e minima del pozzo e profondità dello stesso dal piano campagna qualora presenti.

#### Sezione 14 – Periodo di riferimento

Indicare il periodo di riferimento secondo i criteri descritti al capitolo 3 delle NTC 2018.

Le azioni sismiche sulle costruzioni sono valutate in relazione a un periodo di riferimento  $V_R$ . Tale periodo si ricava, per ciascun tipo di costruzione, moltiplicandone la vita nominale di progetto  $V_N$  per il coefficiente d'uso C<sub>U</sub>:

 $V_R = V_N \cdot C_U$ 

La vita nominale di progetto, V<sub>N</sub>, di un'opera è per convenzione definita come il numero di anni nel quale è previsto che l'opera, purché soggetta alla necessaria manutenzione, mantenga specifici livelli prestazionali. I valori minimi di V<sub>N</sub> da adottare per i diversi tipi di costruzione sono riportati nella Tab. 2.4.I del capitolo 2 delle NTC 2018. Tali valori possono essere anche impiegati per definire le azioni dipendenti dal tempo. Il valore del coefficiente d'uso CU è definito, al variare della classe d'uso, come mostrato in Tab. 2.4.II del capitolo 2 delle NTC 2018.

Nella tabella seguente sono riportati i periodi di riferimento per i vari tipi di costruzione e classi d'uso. Le situazioni in cui è prevista la verifica obbligatoria ai sensi dell'OPCM 3274 non ricadono in generale nella categoria delle opere temporanee e provvisorie o in fase costruttiva, né nelle classi d'uso I e II.

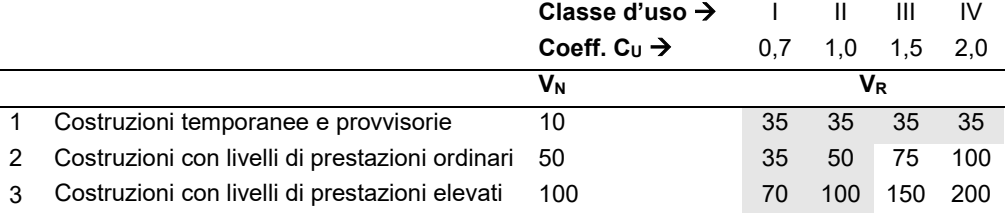

# Sezione 15 – Pericolosità sismica di base

Riportare i valori dei parametri ag, F<sub>o</sub> e T<sup>+</sup>c relativi ai periodi di ritorno di riferimento per gli Stati Limite considerati nella verifica. Viene richiesta, per tutte le opere in classe III e IV, la verifica nei confronti di uno stato limite ultimo (SLV o SLC) e dei due stati limite di esercizio (SLO e SLD) (NTC 2018 Par. 7.1). I periodi di ritorno  $(T_R)$  associati ai diversi stati limite dipendono dalla probabilità di superamento di ciascuno di essi nel periodo di riferimento V<sub>R</sub> dell'opera secondo la legge T<sub>R</sub> = - V<sub>R</sub> /ln(1-P<sub>VR</sub>). Per valori inferiori a 30 anni, si assume 30 anni, per valori superiori a 2475 anni si assume 2475 anni.

Le NTC 2018 al paragrafo 3.2 forniscono i dati necessari per definire la pericolosità sismica in condizioni ideali di sito rigido e con superficie topografica orizzontale per tutto il territorio nazionale e per diversi periodi di ritorno.

Nelle due tabelle seguenti si riportano per ciascuno Stato Limite le probabilità (P<sub>VR</sub>) di superamento in V<sub>R</sub>, le espressioni di T<sub>R</sub> derivanti dalla legge sopra riportata, l'espressione della funzione  $T_R$  (V<sub>R</sub>) e i valori di T<sub>R</sub> corrispondenti a diversi V<sub>R</sub>.

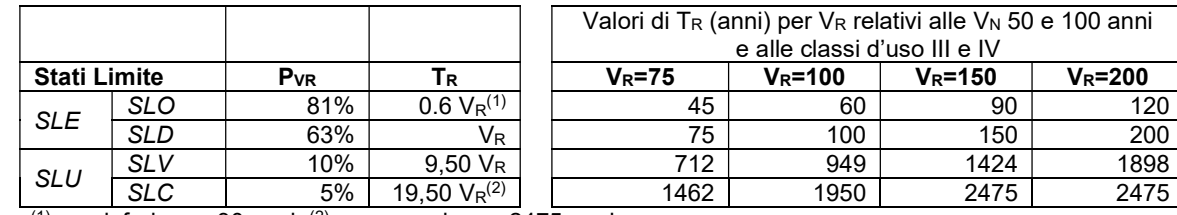

 $(1)$  non inferiore a 30 anni;  $(2)$  non superiore a 2475 anni

#### Sezione 16 - Categoria di suolo di fondazione e condizioni topografiche

Nella sottosezione 1 "Base dati per l'attribuzione della categoria di sottosuolo" indicare la metodologia utilizzata per l'attribuzione della categoria di suolo di fondazione necessaria per la definizione della azione sismica di progetto.

Nella sottosezione 2 "Descrizione indagini effettuate o già disponibili" indicare il tipo di indagini effettuate o già disponibili.

Nella sottosezione 3 "Eventuali anomalie" indicare la presenza di eventuali anomalie nel terreno di fondazione, quali cavità e/o la presenza di terreni di fondazione di natura significativamente diversa.

Nella sottosezione 4 "Velocità equivalente onde di taglio Vs30" indicare i valori delle onde di taglio Vs, mentre nella sottosezione 5 "Metodi adottati per la determinazione delle velocità equivalente onde di taglio V<sub>s30</sub>" specificare la metodologia adottata per la determinazione delle stesse. In dettaglio, come specificato al paragrafo 3.2.2 delle NTC 2018 i valori di Vs.30 si possono ottenere mediante specifiche prove (misure dirette) oppure, con giustificata motivazione e limitatamente all'approccio semplificato, tramite relazioni empiriche di comprovata affidabilità con i risultati di altre prove in sito, quali ad esempio le prove penetrometriche dinamiche per i terreni a grana grossa e le prove penetrometriche statiche o ancora mediante altre tipologie di prove.

Nella sottosezione 6 "Suscettibilità alla liquefazione" riportare informazioni circa la suscettibilità alla liquefazione, da compilare solo quando sussistono contemporaneamente le condizioni previste dalle NTC 2018 in termini di accelerazione al suolo superiore ad una soglia minima (Sag >0.10) e assenza di significative frazioni di terreno fine. Devono essere riportate: la profondità (in m) della falda e della fondazione rispetto al piano di campagna (nel caso di fondazioni a quote diverse fornire quella relativa all'estensione massima); l'indicazione della presenza o meno di terreni a grana grossa sotto la quota di falda entro i primi 15 m di profondità; lo spessore (in m) e la relativa densità dei terreni incoerenti suddivisi in sabbie fini, medie e grosse.

Nella sottosezione 7 "Categoria di sottosuolo" indicare la categoria di sottosuolo di fondazione così come indicata in Tab 3.2.II delle NTC 2018.

Nella sottosezione 8 "Coefficiente di amplificazione stratigrafica (S<sub>S</sub>) e periodi T<sub>B</sub>, T<sub>C</sub> e T<sub>D</sub> (sec.)" fornire i valori dei parametri che modificano lo spettro di risposta per tener conto dell'influenza delle condizioni stratigrafiche locali: il fattore di amplificazione Ss, il periodo T<sub>B</sub> corrispondente all'inizio del tratto dello spettro ad accelerazione costante, il periodo Tc corrispondente all'inizio del tratto a velocità costante dello spettro e il periodo T<sub>D</sub> corrispondente all'inizio del tratto a spostamento costante dello spettro. Si assume che il fattore di amplificazione SS sia dedotto dalle espressioni riportate nella Tab. 3.2.IV e i periodi dalle espressioni riportate al paragrafo 3.2.3.2.1 delle NTC 2018; nel caso in cui i suddetti parametri derivino da più approfonditi studi di risposta sismica locale (RSL) ciò va segnalato nella sottosezione 12. Nelle sottosezioni 9, 10 e 11 inserire il valore del coefficiente di amplificazione topografica (Tab. 3.2.V delle NTC 2018), la categoria topografica (Tab. 3.2.III delle NTC 2018) ed il rapporto h/H: si evidenzia che nel caso di studi specifici di risposta sismica locale effettuati con modelli 2D o 3D, gli effetti dei due fenomeni (topografia e stratigrafia) sono tenuti in conto complessivamente.

#### Sezione 17 - Regolarità del ponte

Indicare se la struttura è regolare. Una possibile definizione di geometria regolare è data al par. 5.5 dell'Allegato 3 all'OPCM 3274 e riguarda i ponti a travata con pile a fusto unico. Per altre tipologie occorre riferirsi ad indicazioni reperibili in letteratura. Per applicare la definizione riportata nell'Allegato 3 occorre calcolare per tutte le pile il rapporto (r) fra il momento alla base prodotto dalla combinazione sismica di progetto ed il momento resistente. Il ponte si considera regolare se il rapporto fra il massimo ed il minimo valore di r calcolati per le pile facenti parte del sistema resistente della direzione considerata risulta inferiore a 2.

#### Sezione 18 - Fattori di confidenza

Il fattore di confidenza FC si determina secondo quanto indicato al paragrafo C8.5.4 della Circolare n. 7.

# Sezione 19 – Livello di conoscenza

La compilazione della sezione 19 è facoltativa ed è finalizzata a raccogliere informazioni relative agli aspetti che entrano in gioco nella definizione del livello di conoscenza se determinato secondo Circolare al paragrafo C8.5.4, ovvero:

- geometria, ossia le caratteristiche geometriche degli elementi strutturali;
- dettagli strutturali, ossia la quantità e disposizione delle armature, compreso il passo delle staffe e la loro chiusura, per il c.a., i
- collegamenti per l'acciaio, i collegamenti tra elementi strutturali diversi, la consistenza degli elementi non strutturali collaboranti; materiali, ossia le proprietà meccaniche dei materiali.

In dettaglio i campi da A a E concorrono alla definizione del LC relativo a opere in c.a., i campi da A a C e da F a G concorrono alla definizione del LC relativo a opere in acciaio e i campi da H a L concorrono alla definizione del LC relativo a opere in muratura.

#### Sezione 20 - Resistenza di progetto dei materiali

Indicare la resistenza a compressione (campo A), a trazione (campo B) e a taglio (campo C) in N/mm<sup>2</sup> nonché il modulo di elasticità normale (campo D) e di elasticità tangenziale (campo E) in GPa dei materiali strutturali utilizzati nelle analisi, quindi già affetti dal coefficiente parziale sulle resistenze e, ove necessario, dal fattore di confidenza. Per il calcestruzzo è possibile indicare le caratteristiche di quello usato in fondazione e di quello usato in elevazione. Per l'acciaio in barre per il c.a., l'acciaio in profilati e per i bulloni e chiodi indicare i valori medi del materiale prevalente nella struttura. Nel caso delle murature è possibile indicare due qualità di materiali, se significativamente diversi tra loro. In caso di materiali non ricompresi nei precedenti casi, ma di rilevanza strutturale (es. fibre), utilizzare la voce "Altro".

#### Sezione 21 - Metodo di analisi

Indicare il metodo di analisi utilizzato in accordo a quanto previsto nel paragrafo 7.3 delle NTC 2018. Nel caso in cui si esegua l'analisi lineare, statica o dinamica, con il metodo del fattore di comportamento q (definito fattore di struttura nelle NTC 2008), vanno indicati i valori dei fattori di comportamento q, sia in direzione trasversale che longitudinale utilizzati.

#### Sezione 22 - Modellazione della struttura

Il modello strutturale deve poter descrivere tutti i gradi di libertà significativi caratterizzanti la risposta dinamica e riprodurre le caratteristiche di inerzia e di rigidezza della struttura e di vincolo degli impalcati. Nei modelli a comportamento non lineare, dovranno essere messi in conto anche gli effetti dell'attrito degli apparecchi di appoggio e il comportamento di eventuali dispositivi di fine corsa.

La deformabilità del terreno di fondazione, e più in generale gli effetti di interazione terreno-struttura, devono essere considerati quando il contributo di tale deformabilità allo spostamento massimo eguaglia o supera il 30% del totale. Questa valutazione può essere eseguita in modo speditivo confrontando, ad esempio, lo spostamento prodotto in testa alle pile da moti rigidi delle fondazioni determinati su modelli semplificati soggetti alle sollecitazioni relative allo SL considerato.

Indicare il tipo di modello utilizzato selezionando il campo A "Due modelli piani separati, uno per ciascuna direzione principale, considerando l'eccentricità accidentale" o il campo B "Modello tridimensionale con combinazione dei valori massimi". Il modello della struttura su cui verrà effettuata l'analisi deve rappresentare in modo adeguato la distribuzione di massa e rigidezza effettiva considerando, laddove appropriato (come da indicazioni specifiche per ogni tipo strutturale), il contributo degli elementi non strutturali.

Nel campo C "Periodi fondamentali", indicare i periodi fondamentali della struttura espressi in secondi. Nel caso di analisi statica lineare e dinamica modale tali periodi sono intesi come quelli dei modi fondamentali (approssimati, nel caso di analisi statica). Nel caso di analisi statica non lineare i periodi sono quelli dell'oscillatore equivalente ad un grado di libertà. Sono anche richieste le masse partecipanti espresse come percentuale della massa totale della struttura. Nel caso di analisi dinamica modale fornire i valori corrispondenti ai periodi fondamentali. Nel caso di analisi statica non lineare fornire le masse efficaci nelle due direzioni compilando il campo D "Masse partecipanti".

Infine, nella sottosezione "Rigidezza flessionale ed a taglio" viene richiesta la rigidezza flessionale e a taglio degli elementi trave (campo E), pilastro (campo F), muratura (campo G) o altro elemento strutturale (campi H ed I). In caso d'utilizzo della rigidezza fessurata indicare anche la riduzione percentuale adottata nell'analisi.

#### Sezione 23 - Risultati dell'analisi: Capacità in termini di accelerazione al suolo e periodo di ritorno per diversi SL

La valutazione della sicurezza consiste nel determinare l'entità massima delle azioni, considerate nelle combinazioni di progetto previste, che la struttura è capace di sostenere con i margini di sicurezza richiesti dalle NTC, definiti dai coefficienti parziali di sicurezza sulle azioni e sui materiali. L'entità dell'azione sismica sostenibile è denominata Capacità, l'entità dell'azione sismica attesa è denominata Domanda. Entrambe vanno determinate per gli stati limite considerati (SLO ed SLV, oppure SLD ed SLV etc..).

Un modo sintetico ed esaustivo di esprimere l'entità dell'azione sismica, e quindi di Capacità e Domanda è il relativo periodo di ritorno TR, tuttavia è opportuno riportare i risultati della valutazione anche in termini di accelerazione massima orizzontale al suolo, anche se questa grandezza, da sola, non descrive l'intero spettro ma solo un punto di esso.

Viene quindi richiesto di riportare i valori di accelerazione al suolo (PGA<sub>C</sub>) e di periodo di ritorno (T<sub>RC</sub>) corrispondenti al raggiungimento dei diversi stati limite:

campo A "PGA<sub>CLC</sub>" = capacità per lo stato limite di collasso (SLC) – la struttura subisce gravi rotture e crolli dei componenti non strutturali ed impiantistici e danni molto gravi dei componenti strutturali; conserva ancora un margine di sicurezza per azioni verticali ed un esiguo margine di sicurezza nei confronti del collasso per azioni orizzontali.

campo B "PGA<sub>CLV</sub>" = capacità per lo stato limite di salvaguardia della vita (SLV) - la struttura subisce rotture e crolli dei componenti non strutturali ed impiantistici e significativi danni dei componenti strutturali cui si associa una perdita significativa di rigidezza nei confronti delle azioni orizzontali; conserva invece una parte della resistenza e rigidezza per azioni verticali e un margine di sicurezza nei confronti del collasso per azioni sismiche orizzontali

campo C "PGA<sub>CLD</sub>" = capacità per lo stato limite di danno (SLD) - la struttura nel suo complesso, includendo gli elementi strutturali, quelli non strutturali, le apparecchiature rilevanti alla sua funzione, subisce danni tali da non mettere a rischio gli utenti e da non compromettere significativamente la capacità di resistenza e di rigidezza nei confronti delle azioni verticali e orizzontali, mantenendosi immediatamente utilizzabile pur nell'interruzione d'uso di parte delle apparecchiature.

campo D "PGA<sub>CLO</sub>" = capacità per lo stato limite di operatività (SLO) la struttura nel suo complesso, includendo gli elementi strutturali, quelli non strutturali, le apparecchiature rilevanti alla sua funzione, non deve subire danni ed interruzioni d'uso significativi.

Analogamente per i periodi di ritorno T<sub>RC</sub> i cui indici diventano T<sub>RCLC</sub> (campo E), T<sub>RCLV</sub> (campo F), T<sub>RCLD</sub> (campo G) e T<sub>RCLO</sub> (campo H), rispettivamente per gli stati limite SLC, SLV, SLD ed SLO. Ovviamente vanno compilati i soli valori relativi agli stati limite considerati nell'analisi. Si ricorda che la verifica per lo SLO è richiesta per le opere in classe IV, quella per lo SLD per le opere in classe III. La verifica per lo SLU può essere effettuata nei confronti dello SLV o SLC.

I diversi stati limite possono essere raggiunti per differenti elementi o meccanismi: ad esempio il superamento della resistenza di elementi fragili (taglio o nodi) o il superamento della capacità di deformazione di elementi duttili (rotazione rispetto alla corda), In tabella vanno riportati i valori di PGA<sub>C</sub> e TR<sub>C</sub> corrispondenti all'attivazione dei diversi SL per diversi elementi o meccanismi.

La PGA che viene riportata comprende gli effetti eventuali di amplificazione locale determinabili nel metodo semplificato mediante i parametri  $S_s$  ed  $S_T$ ,

Il professionista è incoraggiato a non fermare l'analisi all'attivazione del primo meccanismo ma a portarla avanti in modo da poter valutare cosa accadrebbe se quel meccanismo venisse disattivato grazie ad un opportuno intervento (ad esempio se il primo meccanismo è un collasso a taglio, spingere comunque oltre l'analisi per vedere se, eliminato quel meccanismo, aumenta in modo significativo la capacità e da quale meccanismo è determinata. In questo modo il professionista potrà anche fornire una proiezione di estensione di possibili interventi e degli aumenti di capacità che ne conseguirebbero.

Le analisi lineari statiche e dinamiche e quelle non lineari statiche consentono di eseguire in modo più agevole questo tipo di valutazioni.

#### Sezione 24 - Domanda: valori di riferimento delle accelerazioni e dei periodi di ritorno dell'azione sismica

Indicare i valori che caratterizzano la domanda per i diversi stati limite, in termini sia di accelerazioni al suolo sia di periodi di ritorno dell'azione sismica di riferimento.

Le grandezze di interesse si determinano come riportato nel capitolo 3 della Circolare n. 7 sulla base di quanto specificato nell'allegato A alle NTC 2008 e s.m.i. tenendo conto dei periodi di riferimento (vedi Sezione 15), degli effetti di modifica locale dell'azione sismica (vedi Sezione 16) e dello stato limite considerato.

Si determina la Domanda in termini di PGA definendo, per gli stati limite considerati nella verifica, i valori delle accelerazioni di picco al suolo comprendenti gli effetti eventuali di amplificazione locale determinabili nel metodo semplificato mediante i parametri S<sub>s</sub> e S<sub>T</sub>: PGA<sub>DLC</sub>, PGA<sub>DLV</sub>, PGA<sub>DLD</sub>, PGA<sub>DLO</sub> e i valori dei periodi di ritorno associati all'azione sismica: T<sub>RDLC</sub>, T<sub>RDLV</sub>, T<sub>RDLD</sub> e T<sub>RDLO</sub> rispettivamente per gli stati limite SLC, SLV, SLD ed SLO.

#### Sezione 25 - Indicatori di rischio

Riportare il valore degli indicatori di rischio espressi sia come rapporto fra capacità e domanda in termini di PGA (rapporti tra accelerazioni) che come rapporto fra capacità e domanda in termini di periodi di ritorno dell'azione sismica.

Il primo rapporto è concettualmente lo stesso utilizzato come indicatore di rischio per le verifiche sismiche effettuate fino a tutto il 2007, quindi in coerenza con gli Allegati all'Ordinanza 3274 e s.m.i. e con il Decreto del Capo Dipartimento n. 3685 del 2003 ed alle linee guida del Ministero delle infrastrutture sulla classificazione sismica emanate con DM n.51 del 28/02/1017. Tale indicatore, nel nuovo quadro normativo di riferimento determinatosi con le NTC, non è sufficiente a descrivere compiutamente il rapporto fra le azioni sismiche, vista la maggiore articolazione della definizione di queste ultime. Esso, tuttavia, continua a rappresentare una "scala di percezione" del rischio, ormai largamente utilizzata e con la quale è bene mantenere una affinità.

Viene introdotto un secondo rapporto, fra i periodi di ritorno di Capacità e Domanda. Quest'ultimo, però, darebbe luogo ad una scala di rischio molto diversa a causa della conformazione delle curve di pericolosità (accelerazione o ordinata spettrale in funzione del periodo di ritorno), che sono tipicamente concave. Al fine di ottenere una scala di rischio simile alla precedente, quindi, il rapporto fra i periodi di ritorno viene elevato ad un coefficiente "1/ $\eta$ ". In assenza di valutazioni specifiche è possibile assegnare ad "1/ $\eta$ " il valore 0.41 ottenuto dall'analisi statistica delle curve di pericolosità a livello nazionale. Tale valore va riportato al campo A "Valore assunto per il coefficiente " $1/n$ ".

In dettaglio al campo B riportare il valore dell'indicatore del rischio per lo stato limite di collasso, α<sub>uc</sub>, al campo C riportare il valore dell'indicatore del rischio per lo stato limite di salvaguardia della vita, αuv equivalente allo ze delle NTC 2018, al campo D riportare il valore dell'indicatore del rischio per lo stato limite di danno, α<sub>eD</sub> e al campo E riportare l'indicatore di rischio per lo stato limite di operatività, α<sub>eO</sub>. Valori prossimi o superiori all'unità caratterizzano casi in cui il livello di rischio è prossimo a quello richiesto dalle norme; valori bassi, prossimi a zero, caratterizzano casi ad elevato rischio.

Gli indicatori di rischio, nel caso di finanziamento delle verifiche o degli interventi con programmi statali (OPCM 3362, OPCM3376 E Ordinanze Attuative art. 11) sono utilizzati per determinare l'importo del contributo attribuibile alla struttura per il quale è stata condotta l'analisi. Per quanto riguarda lo SLO una analisi accurata richiede la verifica di elementi non strutturali ed impianti che condizionano la funzione.

# Sezione 26 - Previsione di massima di possibili interventi di miglioramento

In questa sezione è richiesta una stima di massima degli interventi migliorativi della capacità della struttura. Il giudizio si articola in tre passi sintetizzati nelle sottosezioni A "Criticità che condizionano maggiormente la capacità", B "Interventi migliorativi prevedibili" e C "Stima dell'estensione degli interventi in relazione alla volumetria totale della struttura" e parte dai risultati dell'analisi effettuata, che consentono di individuare gli elementi critici per la struttura. In dettaglio nella sottosezione A si deve indicare quali elementi o sistemi condizionano maggiormente il valore della capacità. Segnalarne orientativamente non più di 3; nella sottosezione B indicare qualitativamente quali tipi di intervento potrebbero porre rimedio alle carenze più gravi evidenziate in A): i 3 più importanti; nella sottosezione C stimare orientativamente la percentuale del volume della struttura che potrebbe essere interessata da ciascuna delle tipologie di intervento segnalate nella sottosezione B.

Infine nella sottosezione D "Stima dell'incremento di capacità conseguibile con gli interventi" si procede con una stima orientativa del valore finale di capacità potrebbe essere ottenuto avendo eseguito gli interventi indicati in B e C: nei campi da 1 a 3 va indicato a quale SL si riferisce la stima (in genere SL<sub>DS</sub>), nei campi 4, 5 e 6 va riportata la stima del valore finale di capacità in termini di PGA ottenibile dopo l'esecuzione degli interventi ed una stima della approssimazione (p.es ±0.05 g). e non si è in grado di stabilire l'incidenza di ciascun intervento non barrare il codice di intervento e fornire solo i valori di PGA e approssimazione.

#### Sezione 27 - Note

In questo paragrafo è possibile riportare qualsiasi informazione ritenuta utile e non codificata nelle sezioni precedenti.